## Package 'ThresholdROCsurvival'

March 21, 2024

Type Package

Title Diagnostic Ability Assessment with Right-Censored Data at a Fixed Time t

Version 1.2.1

Date 2024-03-21

Description We focus on the diagnostic ability assessment of medical tests when the outcome of interest is the status (alive or dead) of the subjects at a certain time-point t. This binary status is determined by right-censored times to event and it is unknown for those subjects censored before t. Here we provide three methods (unknown status exclusion, imputation of censored times and using time-dependent ROC curves) to evaluate the diagnostic ability of binary and continuous tests in this context. Two references for the methods used here are Skaltsa et al. (2010) [<doi:10.1002/bimj.200900294>](https://doi.org/10.1002/bimj.200900294) and Heagerty et al. (2000) [<doi:10.1111/j.0006-341x.2000.00337.x>](https://doi.org/10.1111/j.0006-341x.2000.00337.x).

#### License GPL  $(>= 2)$

**Depends**  $R (= 4.0.0)$ 

Imports boot, InformativeCensoring, pROC, psych, survival, ThresholdROC

LazyData TRUE

#### NeedsCompilation no

Author Sara Perez-Jaume [aut, cre],

Josep L Carrasco [aut]

Maintainer Sara Perez-Jaume <spjaume@gmail.com>

Repository CRAN

Date/Publication 2024-03-21 09:50:02 UTC

### R topics documented:

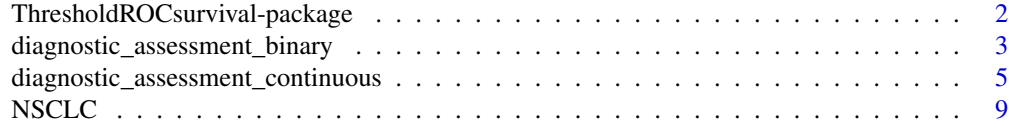

 $\blacksquare$ 

<span id="page-1-0"></span>ThresholdROCsurvival-package

*Diagnostic Ability Assessment with Right-Censored Data at a Fixed Time t*

#### **Description**

We focus on the diagnostic ability assessment of medical tests when the outcome of interest is the status (alive or dead) of the subjects at a certain time-point t. This binary status is determined by right-censored times to event and it is unknown for those subjects censored before t. Here we provide three methods (unknown status exclusion, imputation of censored times and using timedependent ROC curves) to evaluate the diagnostic ability of binary and continuous tests in this context. Two references for the methods used here are Skaltsa et al. (2010) <doi:10.1002/bimj.200900294> and Heagerty et al. (2000) <doi:10.1111/j.0006-341x.2000.00337.x>.

#### Details

The functions in this package are diagnostic\_assessment\_binary() (for binary medical tests) and diagnostic\_assessment\_continuous() (for continuous medical tests).

#### Author(s)

Sara Perez-Jaume and Josep L Carrasco

Maintainer: Sara Perez-Jaume

#### References

Heagerty PJ, Lumley T, Pepe MS. Time-Dependent ROC Curves for Censored Survival Data and a Diagnostic Marker. Biometrics 2000; 56(2): 337-344. doi: 10.1111/j.0006-341X.2000.00337.x

Hsu CH, Taylor JMG, Murray S, Commenges D. Survival analysis using auxiliary variables via nonparametric multiple imputation. Statistics in Medicine 2006; 25(20): 3503-3517. doi: https://doi.org/10.1002/sim.2452

Perez-Jaume S, Skaltsa K, Pallares N, Carrasco JL. ThresholdROC: Optimum Threshold Estimation Tools for Continuous Diagnostic Tests in R. Journal of Statistical Software 2017; 82(4): 1-21. doi: 10.18637/jss.v082.i04

Skaltsa K, Jover L, Carrasco JL. Estimation of the diagnostic threshold accounting for decision costs and sampling uncertainty. Biometrical Journal 2010; 52(5): 676-697. doi: 10.1002/bimj.200900294 <span id="page-2-1"></span><span id="page-2-0"></span>diagnostic\_assessment\_binary

*Diagnostic ability assessment for binary diagnostic tests*

#### Description

This function estimates sensitivity and specificity at a fixed time-point t for binary diagnostic tests with survival data by using two methods: 1) unknown status exclusion (USE), which excludes subjects with unknown status at t; and 2) imputation of censored times (ICT), a method based on multiple imputation. The status of the subjects at a certain time-point of interest t (the event occurred before or at t or not) is defined by the time-to-event variable.

#### Usage

```
diagnostic_assessment_binary(binary.var, time, status, predict.time,
                        method=c("USE", "ICT"), index=c("all", "sens", "spec"),
                             m=10, ci=TRUE, alpha=0.05, range=3)
```
#### Arguments

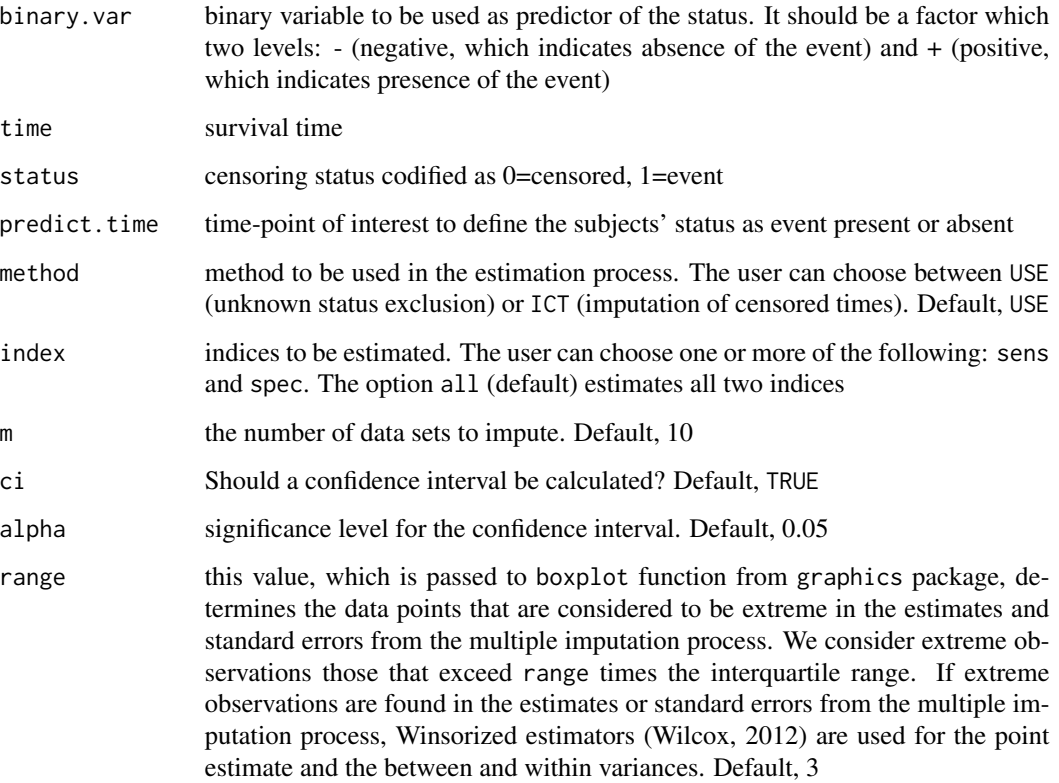

#### Details

When method is USE: First, the algorithm determines the status of the subjects at time predict.time. Those censored subjects whose status could be not be determined are excluded from the analysis. Then, diagnostic ability is assessed with standard methods in the binary setting.

When method is ICT: First, the algorithm determines the status of the subjects at time predict.time. For those subjects whose status could not be determined because their censored time is lower than t, we impute survival times using the method of Hsu et al (2006), that is implemented in the package InformativeCensoring (Ruau et al, 2020). The status of the subjects is then determined by these imputed times and is used to estimate the indices in index. Confidence intervals are calculated using the standard error proposed by Rubin (1987).

#### Value

An object of class diagnostic\_assessment, which is a list with the following components:

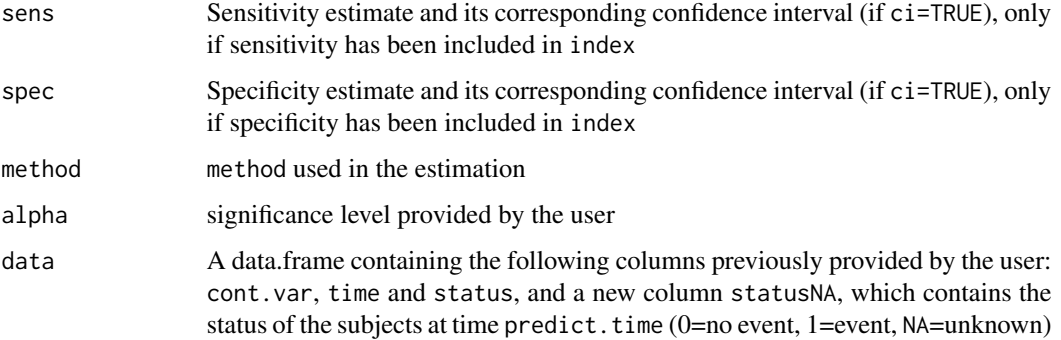

#### References

Heagerty PJ, Lumley T, Pepe MS. Time-Dependent ROC Curves for Censored Survival Data and a Diagnostic Marker. Biometrics 2000; 56(2): 337-344. doi: 10.1111/j.0006-341X.2000.00337.x

Heagerty PJ, Saha-Chaudhuri P (2013). survivalROC: Time-dependent ROC curve estimation from censored survival data. R package version 1.0.3. [https://CRAN.R-project.org/package=](https://CRAN.R-project.org/package=survivalROC) [survivalROC](https://CRAN.R-project.org/package=survivalROC)

Hsu CH, Taylor JMG, Murray S, Commenges D. Survival analysis using auxiliary variables via nonparametric multiple imputation. Statistics in Medicine 2006; 25(20): 3503-3517. doi: https://doi.org/10.1002/sim.2452

Ruau D, Burkoff N, Bartlett J, Jackson D, Jones E, Law M and Metcalfe P (2020). InformativeCensoring: Multiple Imputation for Informative Censoring. R package version 0.3.5. [https:](https://CRAN.R-project.org/package=InformativeCensoring) [//CRAN.R-project.org/package=InformativeCensoring](https://CRAN.R-project.org/package=InformativeCensoring)

Rubin DB. Multiple Imputation for Nonresponse in Surveys. Wiley Series in Probability and Statistics. John Wiley & Sons (1987)

Wilcox, R. Introduction to Robust Estimation and Hypothesis Testing. 3rd Edition. Elsevier, Amsterdam (2012)

Zhou XH, Obuchowski NA and McClish DK. Statistical methods in diagnostic medicine. John Wiley and sons (2002)

<span id="page-4-0"></span>diagnostic\_assessment\_continuous 5

#### See Also

[diagnostic\\_assessment\\_continuous](#page-4-1)

#### Examples

```
data(NSCLC)
NSCLC$COL_cat <- factor(ifelse(NSCLC$COL>=10, "+", "-"))
set.seed(2020)
with(NSCLC, diagnostic_assessment_binary(COL_cat, OS, ST,
     1095, method="ICT", m=10, ci=TRUE))
```
<span id="page-4-1"></span>diagnostic\_assessment\_continuous

*Diagnostic ability assessment for continuous diagnostic tests*

#### Description

This function estimates the AUC, optimal threshold, sensitivity and specificity at a fixed time-point t for continuous diagnostic tests with survival data by using three methods: 1) unknown status exclusion (USE), which excludes subjects with missing status at t; 2) imputation of censored times (ICT), a method based on multiple imputation; and 3) survivalROC, which uses a method based on time-dependent ROC curves. The status of the subjects at a certain time-point of interest t (the event occurred before or at t or not) is defined by the time-to-event variable.

#### Usage

```
diagnostic_assessment_continuous(cont.var, time, status, predict.time,
                                 method=c("USE", "ICT", "survivalROC"),
                             index=c("all", "AUC", "threshold", "sens", "spec"),
                                 costs=NULL, R=NULL,
                                 method.thres=c("normal", "empirical"),
                                 var.equal=FALSE, lambda=0.05, m=10,
                                 ci=TRUE, plot=FALSE, alpha=0.05,
                                 B=1000, range=3, ...)
```
#### Arguments

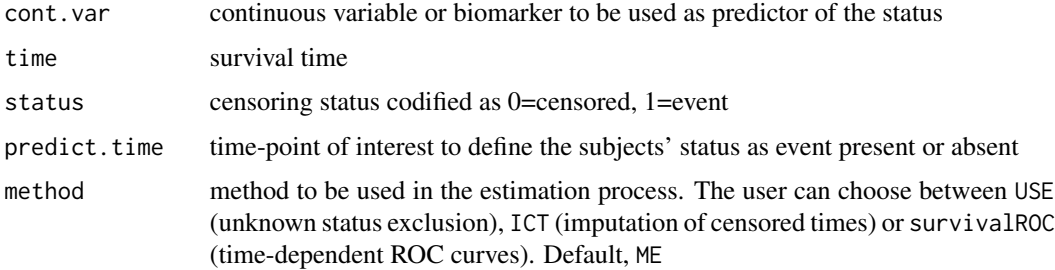

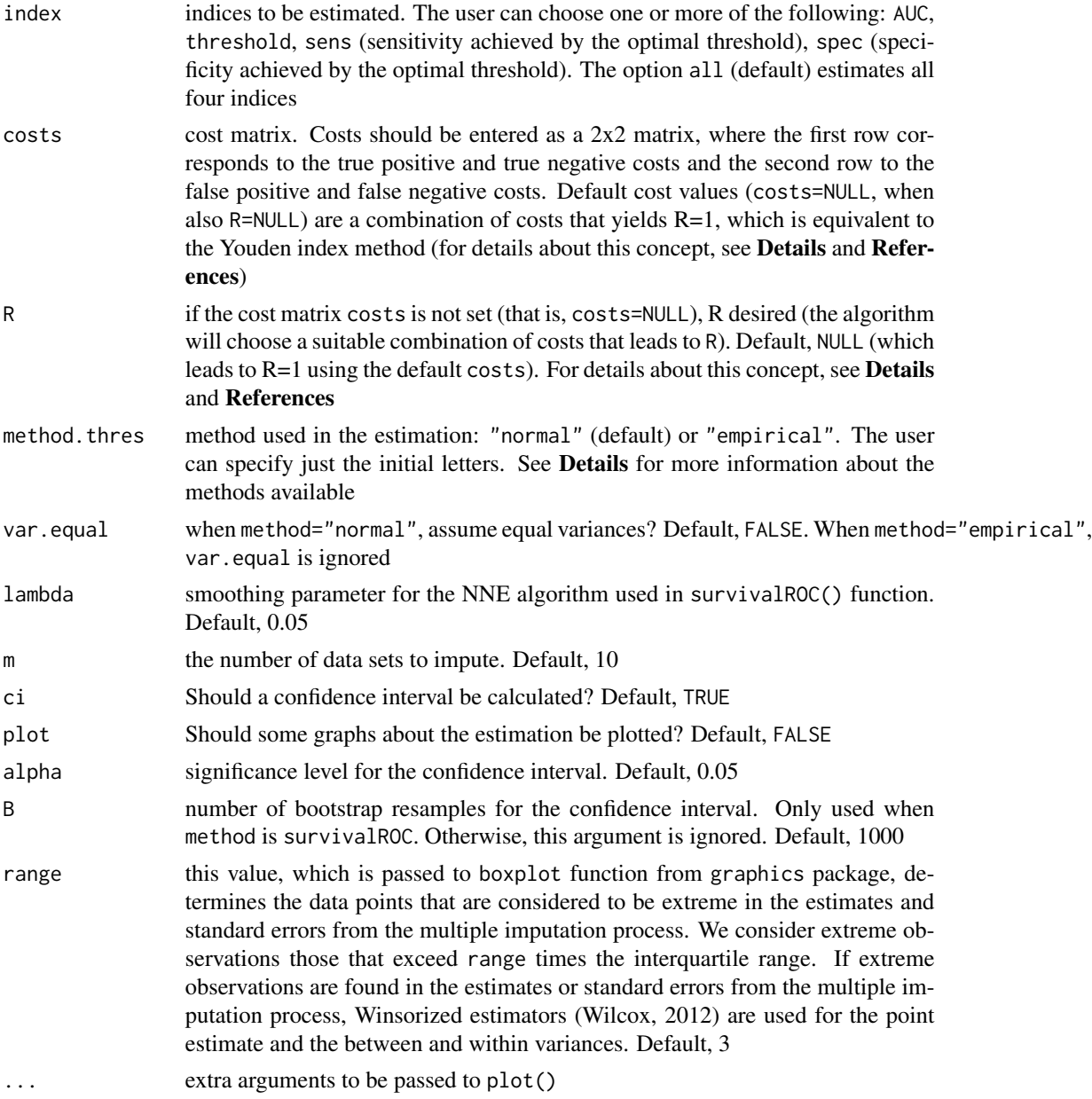

#### Details

When method is USE: First, the algorithm determines the status of the subjects at time predict.time. Those censored subjects whose status could be not be determined are excluded from the analysis. Then, diagnostic ability is assessed with standard methods in the binary setting.

When method is ICT: First, the algorithm determines the status of the subjects at time predict.time. For those subjects whose status could not be determined because their censored time is lower than t, we impute survival times using the method of Hsu et al (2006), that is implemented in the package InformativeCensoring (Ruau et al, 2020). The status of the subjects is then determined by these

imputed times and is used to estimate the indices in index. Confidence intervals are calculated using the standard error proposed by Rubin (1987).

When method is survivalROC: Diagnostic ability is assessed by constructing the ROC curve at time t through time-dependent ROC curves (Heagerty et al, 2000). Confidence intervals are obtained using normal and percentile bootstrap. In normal bootstrap, the bootstrap is used to obtain an estimate of the standard error of the threshold estimate, and then the standard normal distribution is used for the confidence interval calculation. In percentile bootstrap, B bootstrap resamples are generated and the threshold is estimated in all of them. Then, the confidence interval is calculated as the empirical 1-alpha/2 and 1+alpha/2 percentiles of the B bootstrap estimates.

For parameter method, thres, the method used in the estimation of the optimal threshold, the user can choose between "normal" (assumes binormality) or "empirical" (leaves out any distributional assumption). When method="normal", the user can specify if the algorithm should assume equal or different variances using the parameter var.equal. For further details see the thres2 function in the ThresholdROC package.

R, mentioned in parameters costs and R, is the product of the non-disease odds and the cost ratio:

$$
R = ((1 - p)/p)((C_{TN} - C_{FP})/(C_{TP} - C_{FN})),
$$

where  $p$  is the disease prevalence (estimated using Kaplan-Meier) and  $C_i$  are the classification costs.

#### Value

An object of class diagnostic\_assessment, which is a list with the following components:

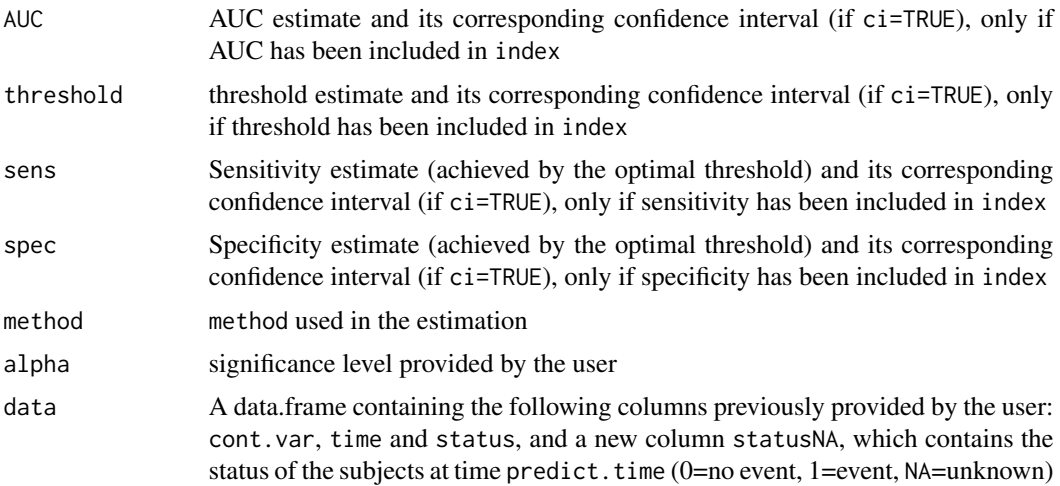

#### References

Heagerty PJ, Lumley T, Pepe MS. Time-Dependent ROC Curves for Censored Survival Data and a Diagnostic Marker. Biometrics 2000; 56(2): 337-344. doi: 10.1111/j.0006-341X.2000.00337.x

Heagerty PJ, Saha-Chaudhuri P (2022). survivalROC: Time-dependent ROC curve estimation from censored survival data. R package version 1.0.3.1. [https://CRAN.R-project.org/package=](https://CRAN.R-project.org/package=survivalROC) [survivalROC](https://CRAN.R-project.org/package=survivalROC)

<span id="page-7-0"></span>Hsu CH, Taylor JMG, Murray S, Commenges D. Survival analysis using auxiliary variables via nonparametric multiple imputation. Statistics in Medicine 2006; 25(20): 3503-3517. doi: https://doi.org/10.1002/sim.2452

Kottas M, Kuss O, Zapf A. A modified Wald interval for the area under the ROC curve (AUC) in diagnostic case-control studies. BMC Medical Research Methodology 2014; 14(26). doi:10.1186/1471- 2288-14-26

Perez-Jaume S, Skaltsa K, Pallares N, Carrasco JL. ThresholdROC: Optimum Threshold Estimation Tools for Continuous Diagnostic Tests in R. Journal of Statistical Software 2017; 82(4): 1-21. doi: 10.18637/jss.v082.i04

Ruau D, Burkoff N, Bartlett J, Jackson D, Jones E, Law M and Metcalfe P (2020). InformativeCensoring: Multiple Imputation for Informative Censoring. R package version 0.3.5. [https:](https://CRAN.R-project.org/package=InformativeCensoring) [//CRAN.R-project.org/package=InformativeCensoring](https://CRAN.R-project.org/package=InformativeCensoring)

Robin X, Turck N, Hainard A, Tiberti N, Lisacek F, Sanchez JC, Muller M. pROC: an opensource package for R and S+ to analyze and compare ROC curves. BMC Bioinformatics 2011; 12. doi:10.1186/1471-2105-12-77

Rubin DB. Multiple Imputation for Nonresponse in Surveys. Wiley Series in Probability and Statistics. John Wiley & Sons (1987)

Skaltsa K, Jover L, Carrasco JL. Estimation of the diagnostic threshold accounting for decision costs and sampling uncertainty. Biometrical Journal 2010; 52(5): 676-697. doi: 10.1002/bimj.200900294

Wilcox, R. Introduction to Robust Estimation and Hypothesis Testing. 3rd Edition. Elsevier, Amsterdam (2012)

#### See Also

[diagnostic\\_assessment\\_binary](#page-2-1)

#### Examples

```
library(ThresholdROCsurvival)
data(NSCLC)
# unknown status exclusion (Youden index maximization, R=1)
with(NSCLC, diagnostic_assessment_continuous(log(COL), OS,
                                          ST, 1095, method="USE", method.thres="normal",
                                             var.equal=FALSE, ci=TRUE))
# multiple imputation (Youden index maximization, R=1)
set.seed(2020)
with(NSCLC, diagnostic_assessment_continuous(log(COL), OS,
                                          ST, 1095, method="ICT", method.thres="normal",
                                             var.equal=FALSE, m=50, ci=TRUE))
# unknown status exclusion (R=1.1)
with(NSCLC, diagnostic_assessment_continuous(log(COL), OS,
                                          ST, 1095, method="USE", method.thres="normal",
                                             var.equal=FALSE, ci=TRUE, R=1.1))
# multiple imputation (R=1.1)
set.seed(2020)
```
#### <span id="page-8-0"></span>NSCLC 9

```
with(NSCLC, diagnostic_assessment_continuous(log(COL), OS,
                                          ST, 1095, method="ICT", method.thres="normal",
                                             var.equal=FALSE, m=50, ci=TRUE, R=1.1))
# time-dependent ROC curves (Youden index maximization, R=1)
set.seed(2020)
with(NSCLC, diagnostic_assessment_continuous(log(COL), OS,
                                             ST, 1095, method="survivalROC",
                                             ci=TRUE, R=1, B=500))
```
NSCLC *Non-small cell lung cancer (NSCLC) data*

#### **Description**

Non-small cell lung cancer (NSCLC) is the most common lung cancer and comprises several subtypes of lung cancers. These data come from a study by Alcaraz *et al.*, 2019, in which the authors investigated the prognostic value of some activation markers in NSCLC.

#### Usage

data("NSCLC")

#### Format

A data frame with 203 observations on the following 4 variables.

ID subject's identifier

OS overall survival, that is, the time from surgery until death or last follow-up, in days

ST censoring status (0=censored, 1=dead)

COL percentage of collagen quantified using an imaging technique from tumour samples

#### Source

Alcaraz J, Carrasco JL, Millares L, et al. Stromal markers of activated tumor associated fibroblasts predict poor survival and are associated with necrosis in non-small cell lung cancer. Lung Cancer 2019; 135: 151 - 160. doi: 10.1016/j.lungcan.2019.07.020

#### Examples

data(NSCLC) summary(NSCLC)

# <span id="page-9-0"></span>Index

∗ datasets NSCLC, [9](#page-8-0) ∗ package ThresholdROCsurvival-package, [2](#page-1-0)

diagnostic\_assessment\_binary, [3,](#page-2-0) *[8](#page-7-0)* diagnostic\_assessment\_continuous, *[5](#page-4-0)*, [5](#page-4-0)

NSCLC, [9](#page-8-0)

ThresholdROCsurvival-package, [2](#page-1-0)